# **DROPDOWNLIST BY POS**

# **Description**

Sets or retrieves the Drop Down list used within an edit table's COLUMN, a ROW, or a particular CELL.

### Applies to

Edit table

## **Syntax**

text = **Send\_Message**(controlID, **"DROPDOWNLIST\_BY\_POS"**, column, row , dropdownlist)

#### **Parameters**

For **STYLE\_BY\_POS**, the Send\_Message function has the following parameters.

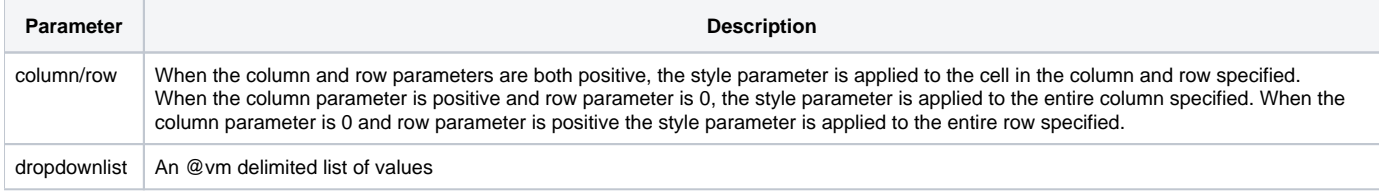

# Remarks

The order of processing is CELL overrides ROW, ROW overrides COLUMN.

The Styles that can be set are outlined in the [Edit Table Column Styles](https://wiki.srpcs.com/display/Commands/Edit+Table+Column+Styles) topic of the Programmer's Reference.

# See also

[Edit Table Column Styles](https://wiki.srpcs.com/display/Commands/Edit+Table+Column+Styles), [COLSTYLE message](https://wiki.srpcs.com/display/Commands/COLSTYLE), [COLDROPDOWNLIST message,](https://wiki.srpcs.com/display/Commands/COLDROPDOWNLIST) [STYLE\\_BY\\_POS message](https://wiki.srpcs.com/display/Commands/STYLE+BY+POS)

# Examples

```
******************************************************************
// Create a DropDown in the Cell at Column 2, Row 5
origColStyle = Send_Message( EditTable, "STYLE_BY_POS", 2,5 )
newColStyle = bitor( origColStyle, DTCS_DROPDOWN$ )
ColStyle = Send_Message( EditTable, "STYLE_BY_POS", 2, 5, newColStyle )
dropDownList = "Yes" : @vm : "No"
dropDown = Send_Message( EditTable, "DROPDOWNLIST_BY_POS", 2, 5, dropDownList )
// Create a Drop Down across Row 6
origColStyle = Send_Message(EditTable, "STYLE_BY_POS", 0,6)
newColStyle = bitor(origColStyle, DTCS_DROPDOWN$)
ColStyle = Send_Message(EditTable, "STYLE_BY_POS", 0, 6, newColStyle)
dropDownList = "Yes" : @vm : "No" : @vm : "Meaningless"
dropDown = Send_Message( EditTable, "DROPDOWNLIST_BY_POS", 0, 6, dropDownList )
// Create a Drop Down in column 1
origColStyle = Send_Message(EditTable, "STYLE_BY_POS", 1, 0)
newColStyle = bitor(origColStyle, DTCS_DROPDOWN$)
ColStyle = Send_Message(EditTable, "STYLE_BY_POS", 1, 0, newColStyle)
dropDownList = "A" : @vm : "B" : @vm : "C"
dropDown = Send_Message( EditTable, "DROPDOWNLIST_BY_POS", 1, 0, dropDownList )
```